# **Міністерство освіти і науки України Тернопільський національний економічний університет**

Кафедра автоматизованих систем і програмування

# **Завдання**

# *до контрольної роботи № 2* **з інформатики та комп'ютерної техніки**

(для студентів заочної форми навчання факультету аграрної економіки і менеджменту)

Тернопіль - 2008

 Завдання до контрольної роботи № 2 з інформатики та комп'ютерної техніки /М.Г.Опаєць - Тернопіль, ТНЕУ, 2008.- 12 с.

# Упорядник: доцент **М.Г.Опаєць**

## **ЗАГАЛЬНІ ПОЛОЖЕННЯ**

Завдання до контрольної роботи № 2 розроблені згідно нормативної програми дисципліни "**Інформатика та комп'ютерна техніка**" та навчального плану. Майбутні менеджери на 1- му курсі виконують контрольну роботу  $\mathcal{N}_2$  1, а на другому – контрольну роботу  $\mathcal{N}_2$  2. Враховуючи, що навчання проводиться за модульним принципом, велике значення має формування у студентів творчого мислення, самостійності в процесі виконання контрольних робіт, вміння правильно здійснити постановку професійноорієнтованих завдань та вести діалог з комп'ютером в процесі їх розв'язку.

З метою підготовки висококваліфікованих спеціалістів, здібних самостійно, творчо мислити, проявити ініціативу при вивченні сучасних досягнень в області науки і техніки, викладачі кафедри АСП направили свої зусилля на розробку завдань до контрольних робіт, створення відповідного методичного забезпечення, яке допомагає студентам при їх виконанні.

Досвід показує, що для досягнення поставленої мети, потрібно надати допомогу студентам як у виборі літератури, так і в процесі розв'язування навчальних та професійно-орієнтованих завдань.

3

#### Завдання 2.1

Постановка завдання 2.1. Дослідити область визначення функці, скласти програму на мові C++ для обчислення таблиці значень і побудови графіка (варіант – остання цифра залікової книжки).

$$
2.1.0.y = \frac{\sqrt[3]{|x + \sin x|} + \ln^2(x + \sin x)}{x\sqrt{(x^2 - \sin^2 x)x}}
$$
  
\n
$$
2.1.1.y = \frac{e^{x + \ln x} + x + \ln x + \sqrt[3]{x}}{\sqrt{|x + \ln x|} + 1}
$$
  
\n
$$
2.1.2.y = \frac{\cos^2 x + e^{\cos^2 x} + 1}{\sqrt[3]{\cos^2 x + \ln x}}
$$
  
\n
$$
2.1.3.y = \frac{\lg x^3 + e^x + \sqrt{\lg x^3}}{\lg x^3 + 1}
$$
  
\n
$$
2.1.3.y = \frac{\lg^2(x + 1) + e^{\frac{t}{2}(x + 1)}}{\sqrt[3]{\ln x + t} + \sqrt[3]{\ln x + t} + e^{\frac{t}{2}(x + 1)}}
$$
  
\n
$$
2.1.5.y = \frac{\lg^2(x + 1) + \sin x + e^{\frac{t}{2}(x + 1)}}{\lg^2(x + 1) + \sqrt[3]{x + 1}}
$$
  
\n
$$
2.1.6.y = \frac{\cos^3 x + e^{\cos^3 x} + 1}{\sqrt{|\cos^3 x + \ln x|}}
$$
  
\n
$$
2.1.7.y = \frac{ctg^2 x + e^{ctg^2 x} + \sqrt[3]{x}}{\sqrt{|ctg^2 x + \sin x|}}
$$
  
\n
$$
2.1.8.y = \frac{\ln x^2 + e^{x^2 + 1} + t g \ln x^2}{\sqrt{|\ln x^2 + \sin^2 x|}}
$$
  
\n
$$
2.1.9.y = \frac{t g^2 x + \ln t g^2 x}{\sqrt{|t} + \sqrt{|\cos^2 x + \sin^2 x|}}
$$

#### **Завдання 2.2**

**Постановка завдання 2.2.** *Скласти програму на мові С++ для обчислення значень функцій, наведених нижче (варіант - остання цифра залікової книжки). Дані вибрати самостійно, виходячи із смислу завдання.*

**2.2.0.** Визначити кількість оборотів позики на рік, використовуючи формулу:

#### $O6 = K / t$

де К - кількість місяців у році;

t - строк видачі позик.

**2.2.1.** Визначити процент вмісту даної сировини в загальній сумі за формулою:

 $P = Z / (S * 100),$ 

де Z - витрати даної сировини, грн.;

S - загальна сума витрат, грн.

**2.2.2.** Визначити відхилення планової вартості від нормативної за формулою:

 $B = K * Z - K * Z_1$ 

де К-кількість виробів;

Z-планова ціна;

Z<sub>1</sub>- нормативна ціна.

**2.2.3**. Визначити відрахування на амортизацію машини за формулою:

 $B = C * (A / 100) * (P / 1000),$ 

де С-вартість машини, грн.;

A- норма амортизації, %;

P-пробіг, тис. км.

**2.2.4.** Визначити відрахування на капітальний ремонт машини за формулою:

 $W = C * (H / 100) * (P / 1000),$ 

де С-вартість машини, грн.;

H- норма капітального ремонту, %;

P-пробіг, тис. км.

**2.2.5.** Визначити роздрібну ціну продукції, за винятком торгової скидки, за формулою:

 $\mathbf{R} = \mathbf{Z} - \mathbf{Z}$  \* ( T / 100),

де Z - роздрібна ціна товару; Т-торгова скидка, %.

**2.2.6.** Визначити заробітну плату за дні відпуски, використовуючи формулу:

 $\mathbf{Z} = (\mathbf{S}/(12*25.4)) * \mathbf{D}$ ,

де S-річна сума зарплати;

D-кількість днів відпустки.

**2.2.7.** Визначити заробітну плату за роботу в нічний час, використовуючи формулу:

$$
Z=1,2*G*K,
$$

де G-годинна ставка робітника;

К-кількість годин, відпрацьованих у нічний час.

**2.2.8.** Визначити витрати на запуск у виробництво і зберігання запасів на складі за формулою:

 $Z = P / P_1 * W + X * P_1 / 2$ 

де P<sup>1</sup> - величина партії запуску-випуску виробів;

Х - питомі затрати зберігання продукції;

P - програма випуску виробів протягом планового періоду;

W - витрати на запуск у виробництво однієї виробів, які не залежать від величини партії.

**2.2.9.** Визначити суму вивільнених оборотних засобів на підприємстві за формулою:

### $S = (Sb * K / Pb - Sz * K / Pz) * (Pz/K),$

де Sb-середній залишок оборотних засобів за базовий період;

Sz-середній залишок оборотних засобів за звітний період;

Рz-обсяг реалізованої продукції за звітний період;

Рb-обсяг реалізованої продукції за базовий період;

#### K- кількість днів у кварталі. **Завдання 2.3**

**Постановка завдання 2.3:** *Скласти програму на мові С++ для обчислення значень функції, наведених нижче (варіант - остання цифра залікової книжки), в залежності від виконання умов.*

$$
2.3.0 \t y = \begin{cases} x^2, & \text{RKIIQ} \quad 3 < x < 5 \\ x + \sin x, & \text{RKIIQ} \quad x \le 0 \\ \ln x, & \text{B} \quad \text{RSTIIQ} \quad \text{BMTAIRIB} \end{cases}
$$

2.3.1 
$$
y = \begin{cases} x^3 + 1, & \text{if } x = 3 \text{ and } x = 5 \\ \sqrt{|x + \text{fgx}|} & \text{if } x = 3 \text{ and } x > 5 \\ x + \cos x, & \text{if } x = 3 \text{ if } x = 3 \text{ if } x
$$

2.3.2 
$$
y = \begin{cases} \sqrt[5]{|x + ln|x|}, & \text{if } x < 0 \\ x^3 + \sqrt{x}, & \text{if } x \le 10 \\ x + 1, & \text{if } p \in \mathbb{Z} \end{cases}
$$

 **2.3.3** *y*  $x + ln x$ , *x x x* = 3 aбo *x*  $x + tgx$ , *x x x x* =  $+ ln x$ , якщо  $x = 3$  aбo  $x =$  $+$  tgx,  $\pi$ <sup>kllo</sup> x> +  $\mathbf l$ { J  $\mathsf{L}$  $\mathbf l$  $cos x + ln x$ , *, , якщо або якщо в решті випадків* 3 aбo  $x = 7$ 0 1

2.3.4 
$$
y = \begin{cases} \frac{lg x + tgx}{x + \sqrt[3]{x}}, & \text{if } x \neq 0 \\ \frac{x + \sqrt[3]{x}}{\sqrt{|x + 1|}}, & \text{if } \text{if } x = 0 \end{cases}
$$

2.3.5 
$$
y = \begin{cases} \sqrt[3]{x + \sqrt{x + \sin x}}, & \text{if } x > 7 \\ x + \ln x, & \text{if } x \leq 7 \\ |x|, & \text{if } x \leq 7 \end{cases}
$$

2.3.6 
$$
y = \begin{cases} 3x + \sqrt[3]{x}, & \text{RKHO} \quad 0 < x \le 5 \\ x + \lg x, & \text{RKHO} \quad x = 7 \\ \sqrt[5]{|x+1|}, & \text{B} \text{PEHTI} \quad \text{BMTAJKIB} \end{cases}
$$

2.3.7 
$$
y = \begin{cases} x^5 + \sqrt[3]{x} + \sqrt{x}, & \text{if } x \neq 0 \ 0 & x = 9 \end{cases}
$$

**2.3.8** 
$$
y = \begin{cases} \sqrt[5]{x + \lg x + \sqrt{x}}, & \text{if } x = 2 \text{ a} \text{ so } x = 7 \\ x + \sqrt[3]{x + \ln x}, & \text{if } x = 7 \\ \sqrt{|x + 1|}, & \text{if } x = 7 \end{cases}
$$

$$
2.3.9 \quad y = \begin{cases} \sqrt[5]{\left|x + tg x + e^x\right|}, & \text{if } x = -2 \text{ and } x = 2\\ \sqrt{x + ln x}, & \text{if } x = 2\\ \sqrt{x + sin x}, & \text{if } x = 2 \end{cases}
$$

#### Завдання 2.4

Постановка завдання 2.4: Скласти програму на мові<br>C++ для виконання відповідних розрахунків (варіант остання цифра залікової книжки). Дані вибрати самостійно.

**2.4.0.** Визначити строк служби основних фондів, використовуючи формулу:

$$
F_0 = \sum_{i=1}^m S_{ni} / \sum_{i=1}^m (S_{ni} / F_i),
$$

де *m* - кількість видів основних фондів;

Fi - фактичний строк служби і - го виду основних фондів;

Sni - балансова вартість і - го виду основних фондів.

**2.4.1.** Обчислити питому вагу морально застарілого обладнання по об'єднанню, використовуючи формулу:

$$
D_m = \sum_{i=1}^n Z_i Dm_i / \sum_{i=1}^n Z_i,
$$

де n - кількість підприємств, які входять до об'єднання; Z<sub>i</sub>- балансова /початкова/ вартість всього парку

обладнання на *i* - у підприємстві, тис. грн.;

*Dmi - п*итома вага морально застарілого обладнання на *i*-у підприємстві.

**2.4.2.** Визначити процент зниження норм витрат матеріалів за формулою:

$$
E = 100 \times \sum_{i=1}^{n} M_i / \sum_{j=1}^{m} P_i,
$$

де n - кількість виробів;

Mi - кількість зекономленого матеріалу на і - у виробі;

Рi - всі витрати даного матеріалу для виробництва і го виробу за діючими

нормами.

**2.4.3.** Визначити заробітну плату за вироблений обсяг продукції згідно відрядних розцінок з врахуванням преміальних виплат, використовуючи формулу:

$$
C_{3n} = \sum_{i=1}^{n} V_i \sum_{j=1}^{m} \left( C_{3pj} + \frac{P_j \Delta}{100} \right)
$$

де n - кількість видів виробленої продукції;

Vі - об'єм виробленої продукції і - го виду в даному періоді;

m - кількість j - х операцій при виробництві даного виду продукції;

Pj - відрядна розцінка на одну j - у операцію по даному виду продукції;

∆ - запланований відсоток приросту відрядних розцінок у зв'язку з перевиконанням норм; З<sub>pi</sub> - зарплата за j - й вид продукції.

 **2.4.4.** Визначити ліміт по однойменній сировині за формулою:

$$
L = S + \sum_{i=1}^{n} P_i - \sum_{i=1}^{n} X_i - V,
$$

де S - залишок сировини;

Pi - надходження і - ї сировини,

 $X_i$  - витрати і - ї сировини,

V - норматив по сировині,

n - кількість видів сировини.

**2.4.5.** Визначити середню продуктивність праці робітника за формулою:

$$
S=\sum_{i=1}^n V_i/n,
$$

де V<sub>i</sub> - виробіток за і - й день;

n - кількість днів.

 **2.4.6.** Визначити середню продуктивність праці робітника, використовуючи формулу:

$$
C=\sum_{i=1}^n P_i/\sum_{i=1}^n A_i,
$$

де Pі - вартість реалізації продукції за рік по і - у підприємству;

Аі - середня величина позики за рік по і - у

підприємству;

n - кількість підприємств.

**2.4.7.** Визначити приріст продукції по об'єднанню за формулою:

$$
\Delta V = \sum_{i=1}^{n} (B_i - A_i),
$$

де  $B_i$  - обсяг продукції у звітному році на і — у підприємстві;

> $A_{i}$  - обсяг продукції у базисному році на і — у підприємстві;

n - кількість підприємств.

**2.4.8.** Визначити обсяг продукції за місяць, використовуючи формулу:

$$
W=\sum_{i=1}^3 K_i R_i,
$$

де К<sub>і</sub>-кількість виробів за і-ту декаду;

R<sub>і</sub> - вартість виробів за і-ту декаду.

**2.4.9.** Визначити середню величину позики за формулою:

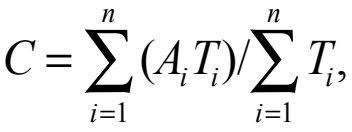

де n - кількість підприємств;

Аі - величина позики по і - у підприємству;

 $T_i$  - строк, на який видана позика по  $i$  – у

підприємству.

#### **Завдання 2. 5**

**2.6.1.** Коротко описати структуру системи управління базами даних **MS Access**.

- **2.6.2.** Описати роботу з таблицями.
- **2.6.3.** Запити та їх призначення.
- **2.6.4.** Описати роботу із формами.
- **2.6.5.** Призначення звітів.

## **Література**

- 1. Харви Дейтел, Пол Дейтел. Как программировать на С++: Пер. с англ.-М.: ЗАО "Издательство БИНОМ", 2000.-1024 с.
- 2. Глушаков С.В., Коваль А.В., Смирнов С.В. Язык программирования С++.-Харьков:"Фолио", 2003.-500 с.
- 3. Глинський Я.М., Анохін И.Є., Ряжська В.А. С++ і С++Builder.-Львів:Деол, СПД Глинський, 2003.-192 с.
- 4. Шилдт Герберт. Справочник программиста по С/С++ / Пер. с англ.: Вильямс, 2000.- 448 с.
- 5. Хэлворсон М., Янг М. Эффективная работа с Microsoft Office'2000.– СПб.: Питер, 2000.– 1232 с.